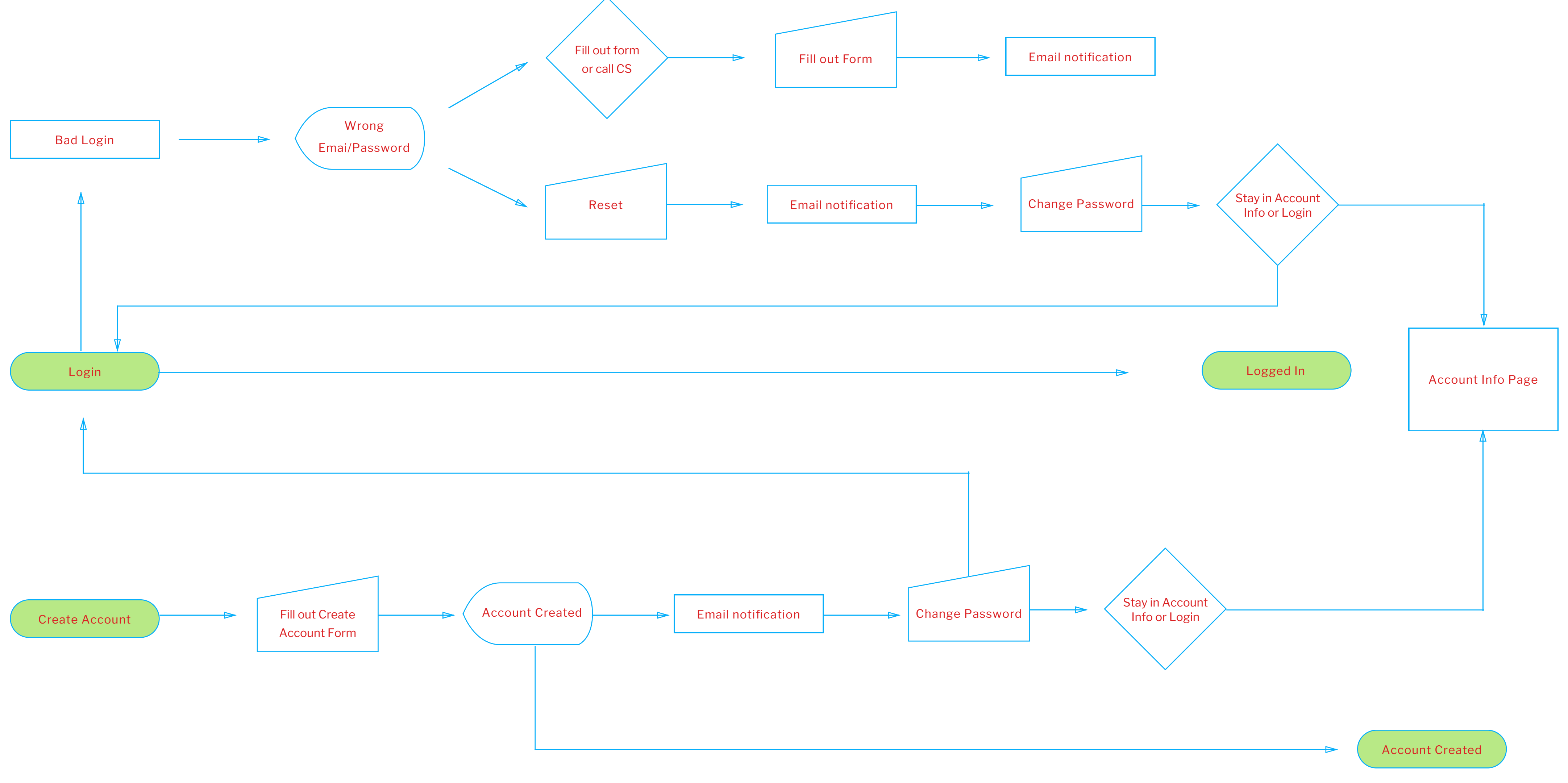

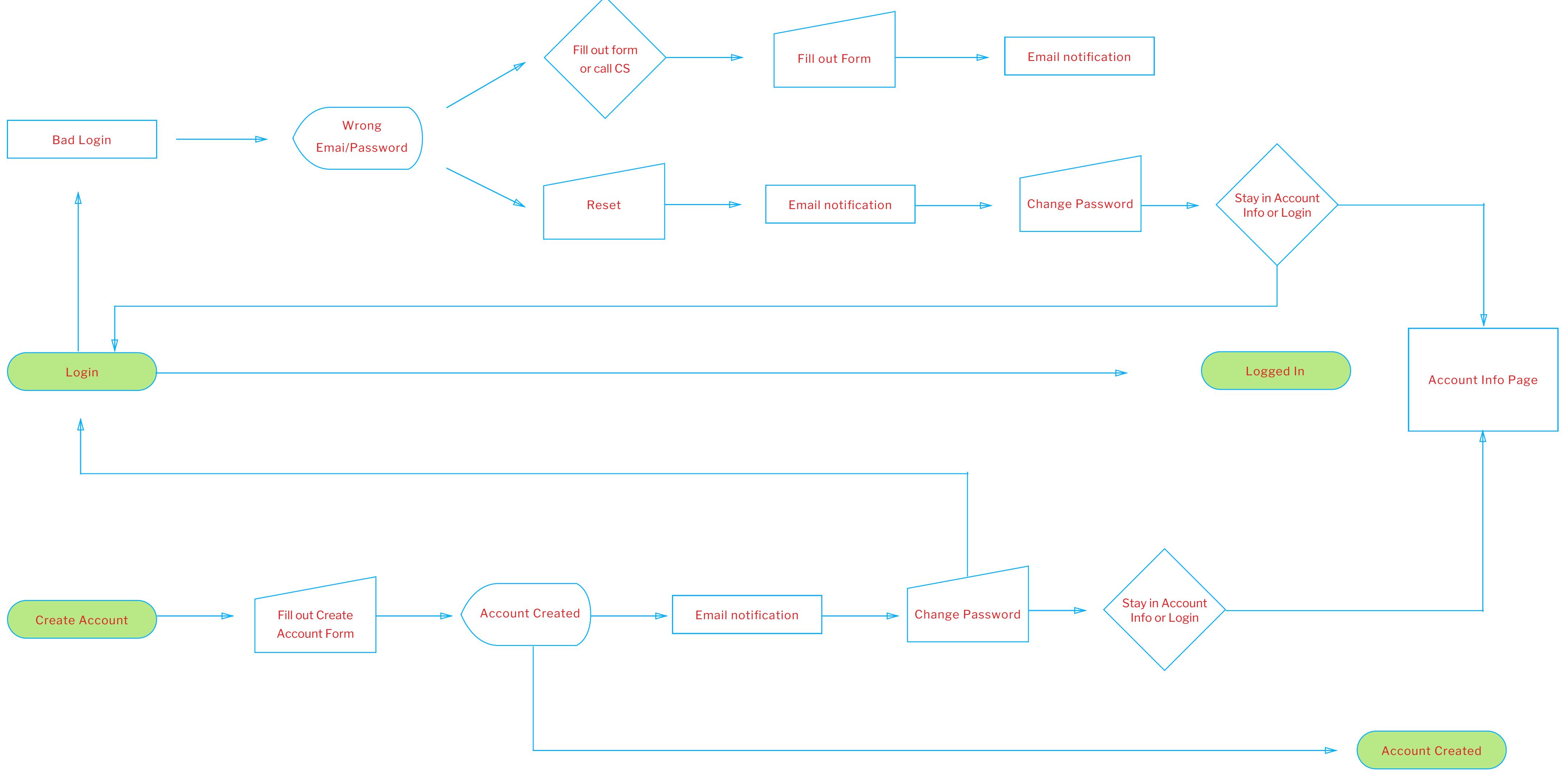

**Login Mode**

![](_page_1_Figure_3.jpeg)

![](_page_1_Figure_1.jpeg)

## **Sign up Mode**

![](_page_2_Figure_3.jpeg)

![](_page_2_Figure_1.jpeg)